## **Demandes**

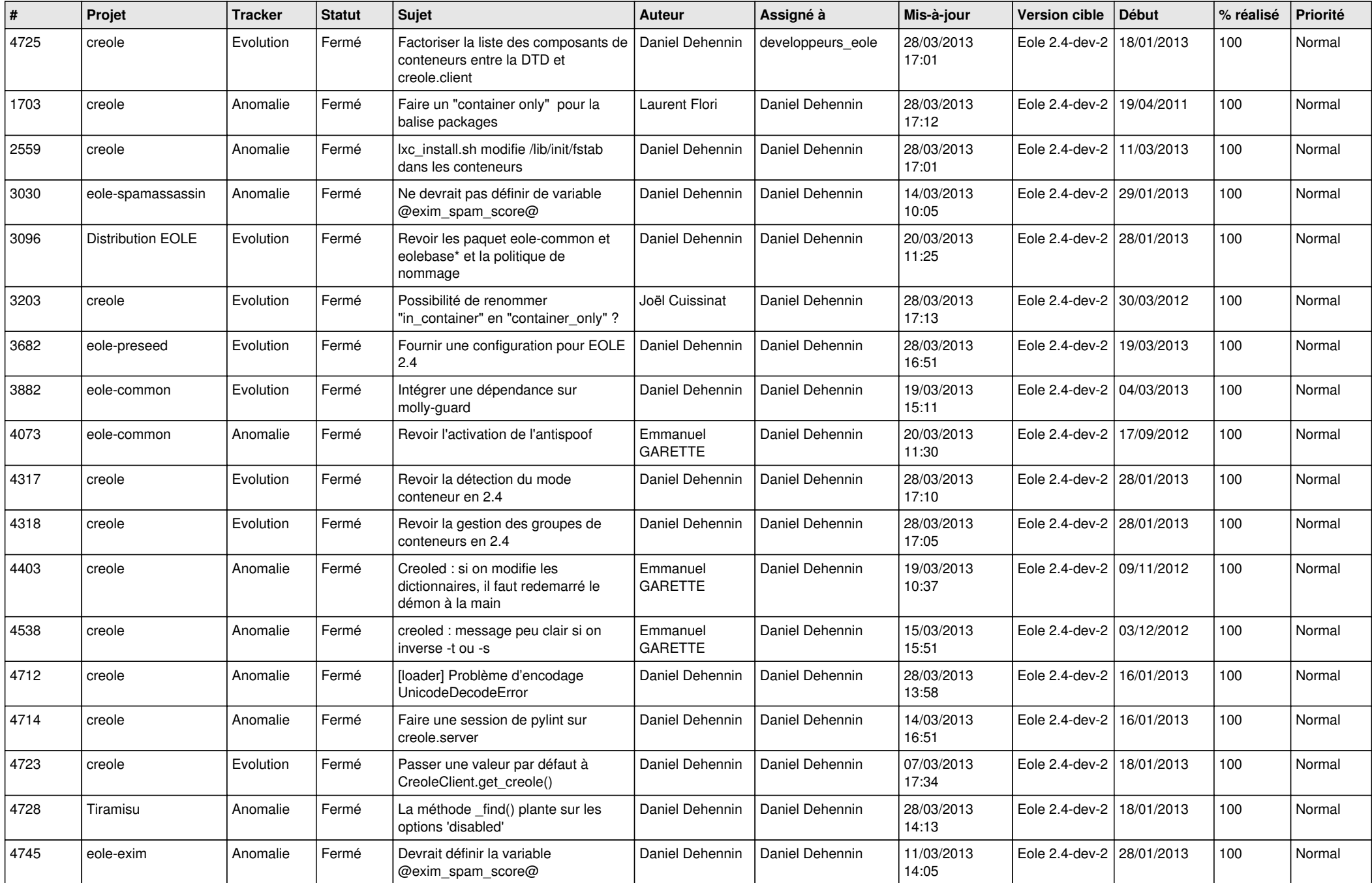

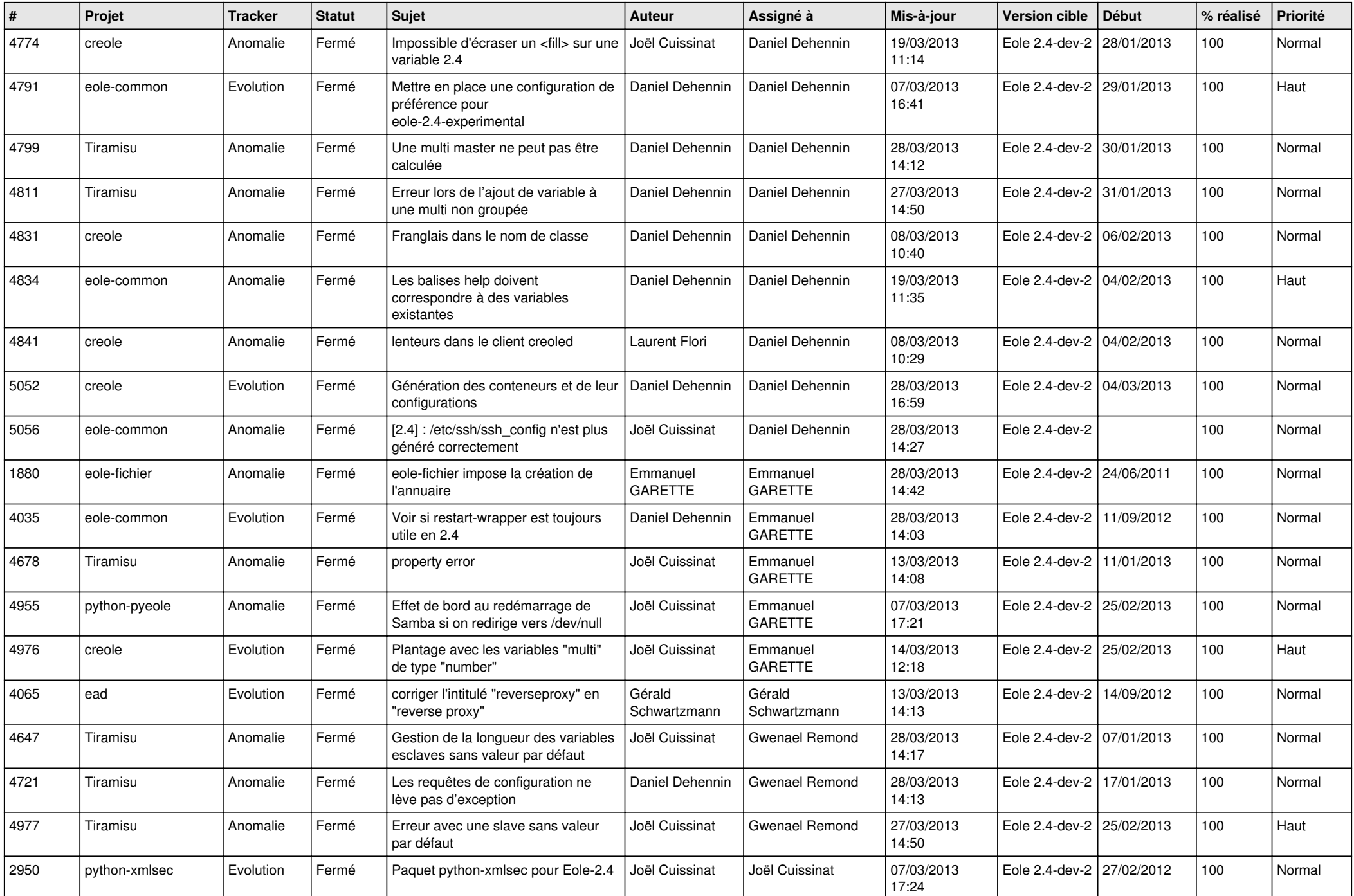

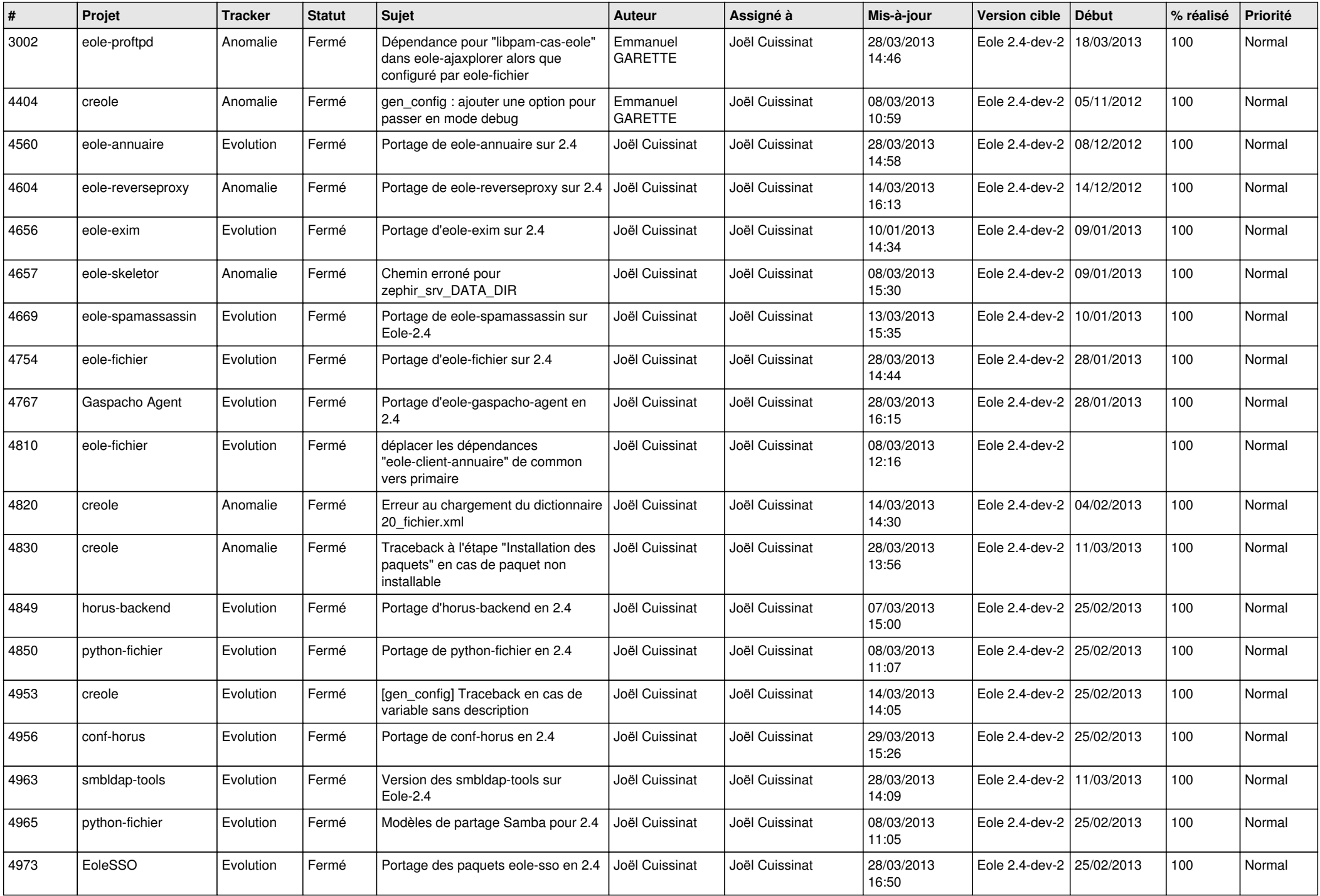

![](_page_3_Picture_527.jpeg)